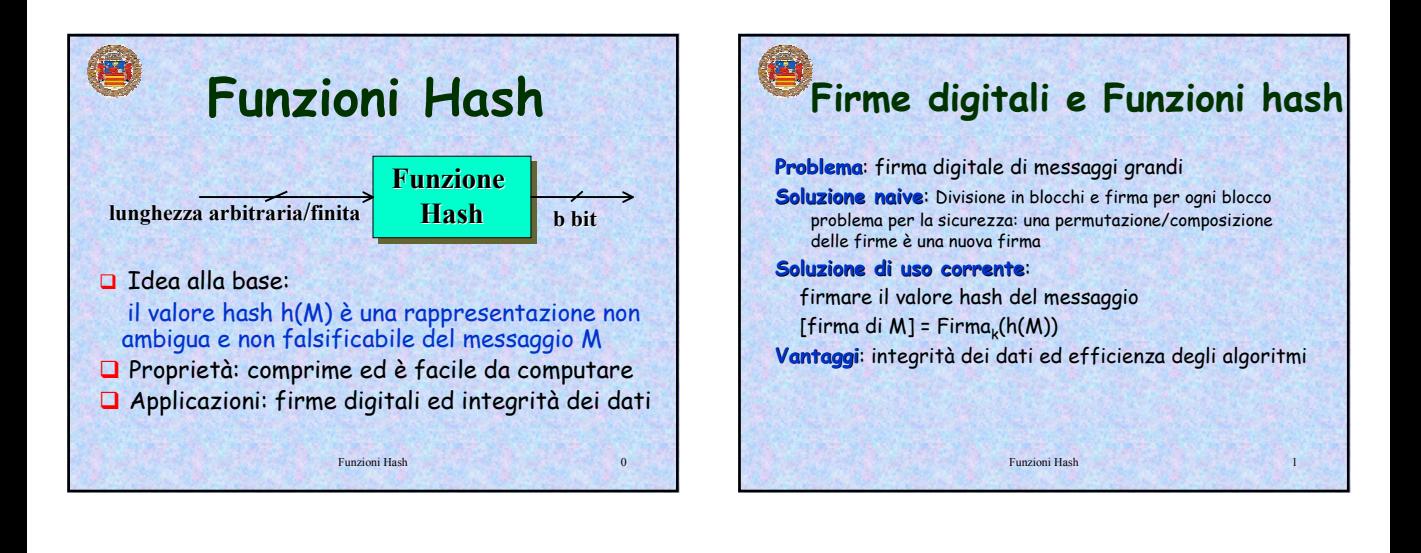

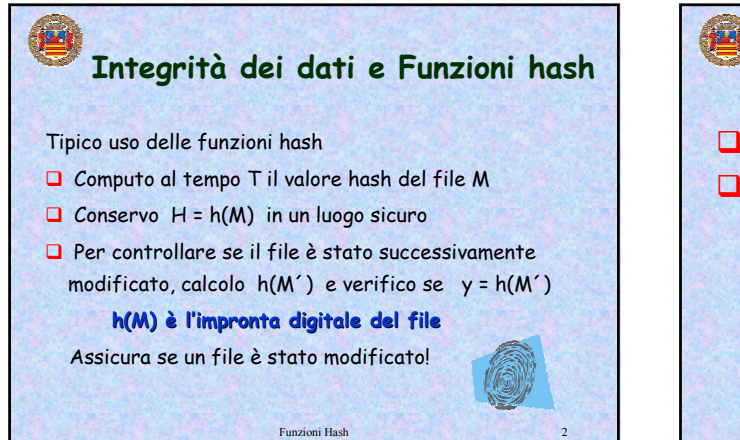

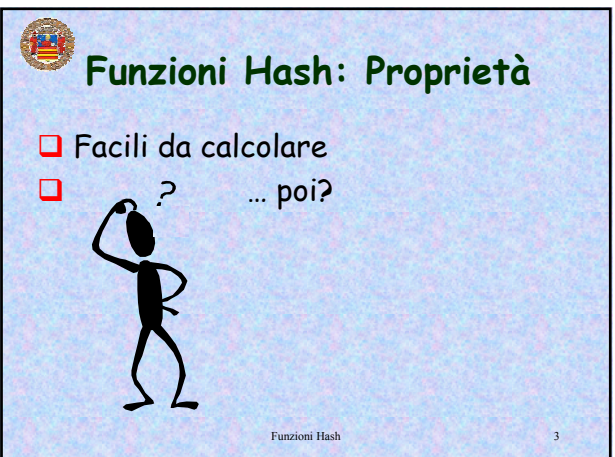

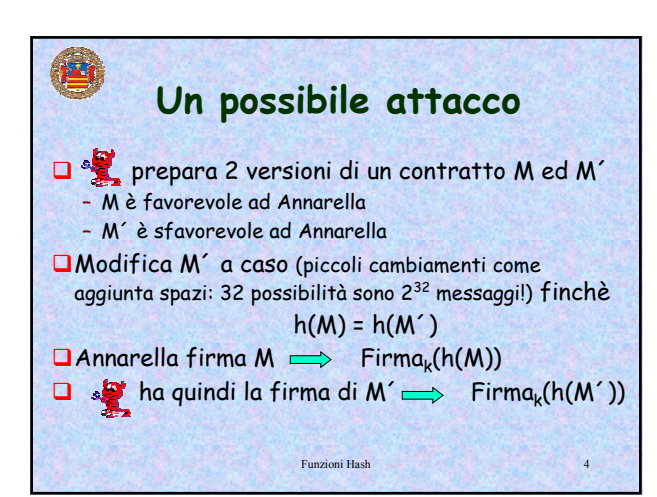

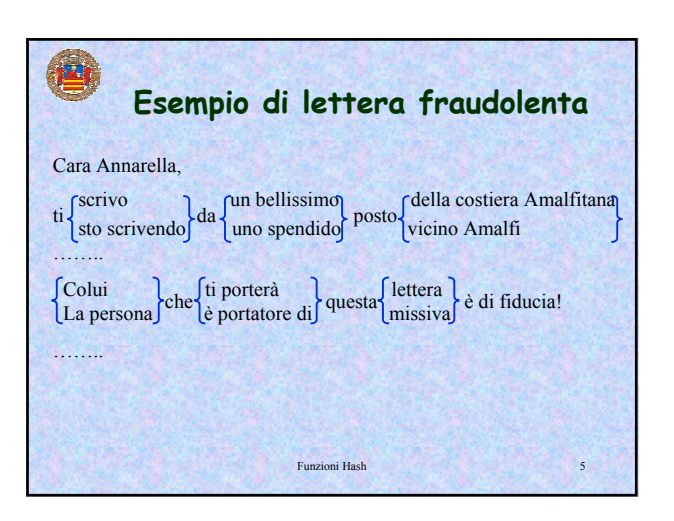

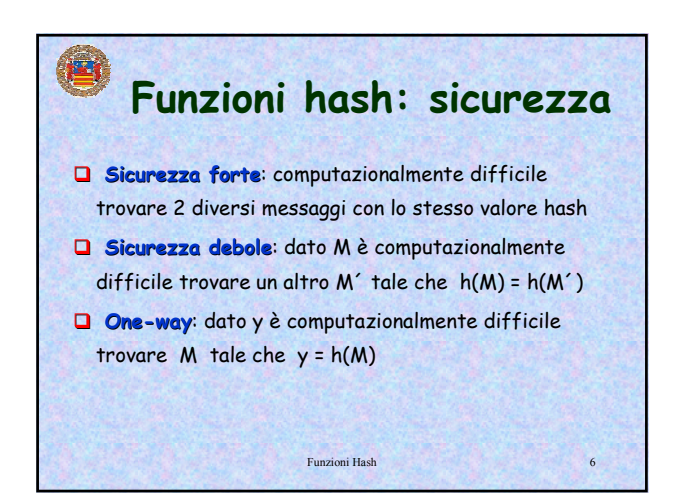

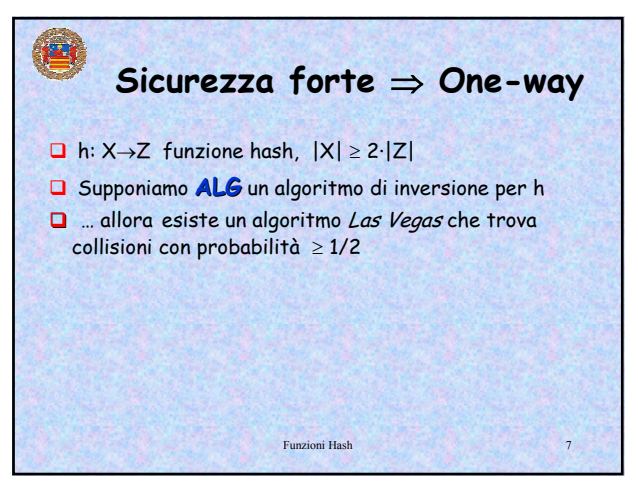

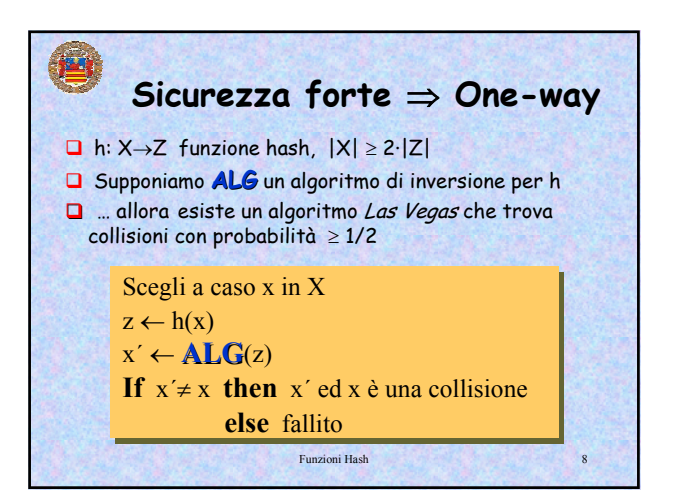

Funzioni Hash 9 **Sicurezza forte** ⇒ **One-way** Prob(successo) =  $\sum_{x \in X}$ Prob(successo|x) · Prob(scelgo x)  $=\frac{1}{|X|}\sum_{x\in X}\frac{|[x]|-1}{|[x]|}$  $|X|$  $\frac{1}{\sum_{x \in X} |[x]| - 1}$   $\boxed{[x] = \{x' \in X : x \sim x'\}}$  $=\frac{1}{|X|}\sum_{c\in C}\sum_{x\in c}\frac{|c|-1}{|c|}$  $|X|$ 1  $=\frac{1}{|X|}\sum_{c\in C}(|c|-1) = \frac{1}{|X|}(\sum_{c\in C} |c| - \sum_{c\in C} 1)$ 1  $\geq \frac{|X| - |Z|}{|X|} \geq \frac{|X| - |X|/2}{|X|} = \frac{1}{2}$  $C = \{ [x] : x \in X \}$ 

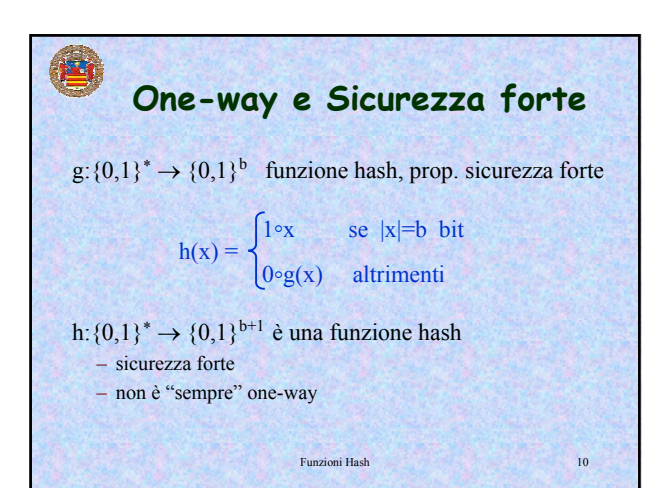

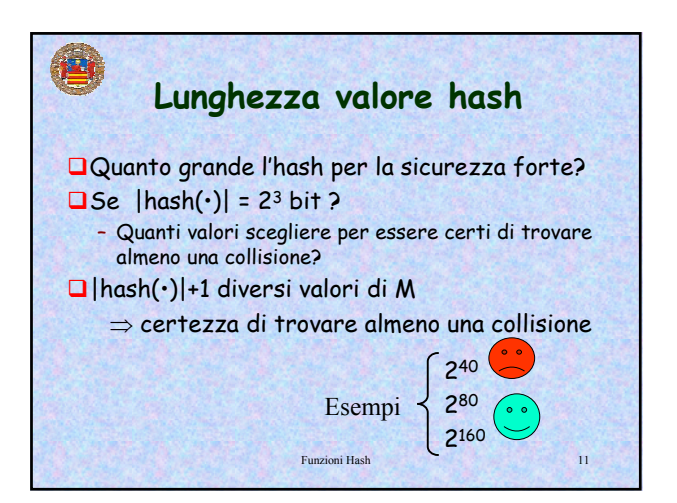

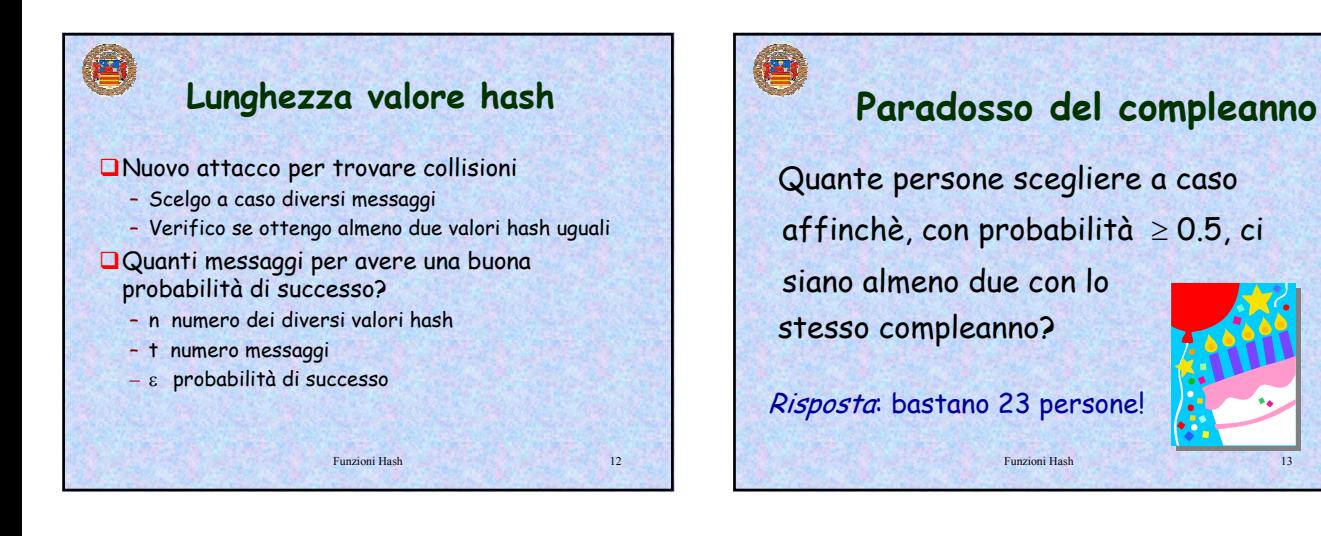

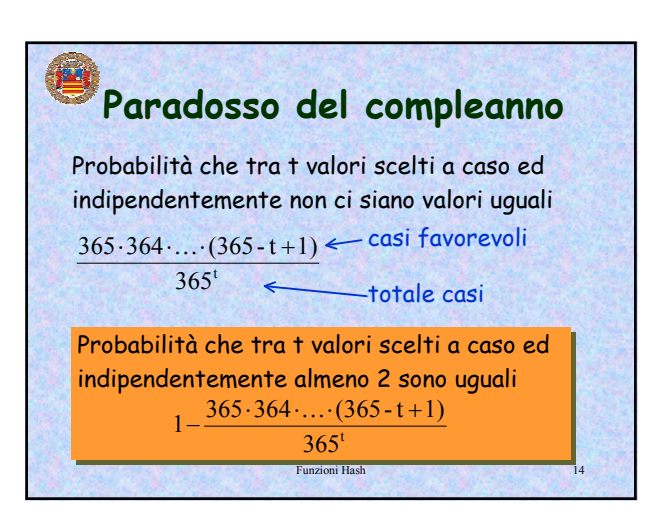

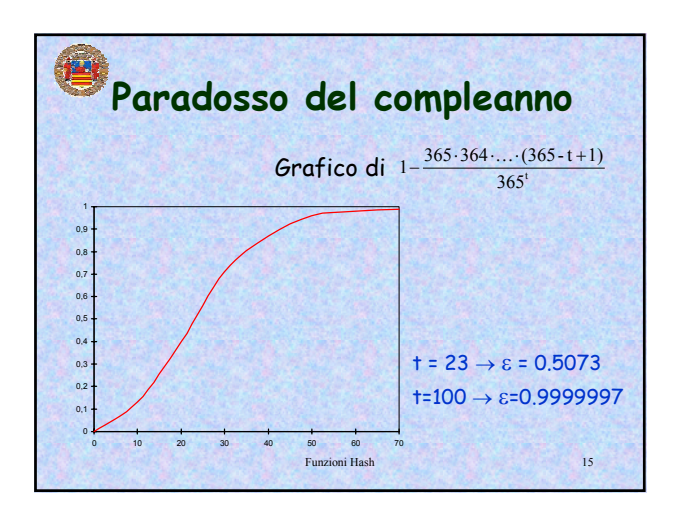

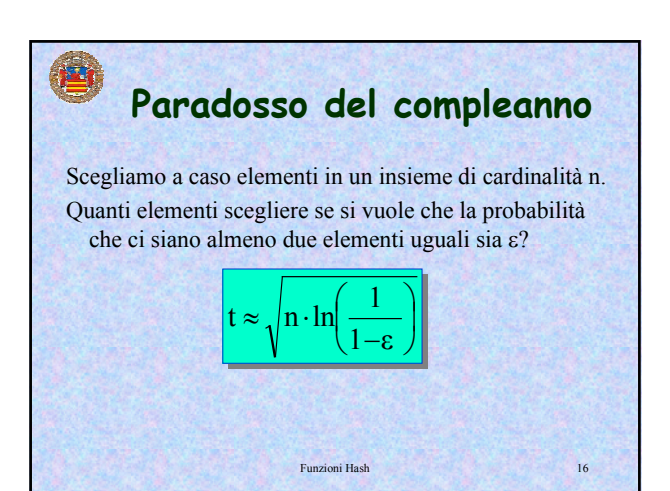

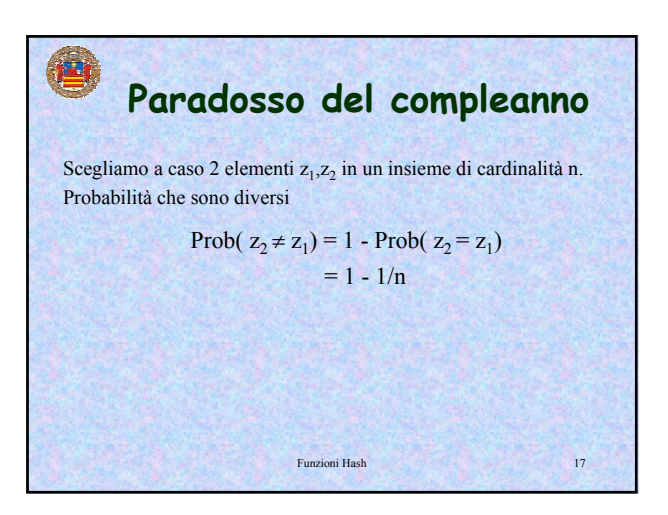

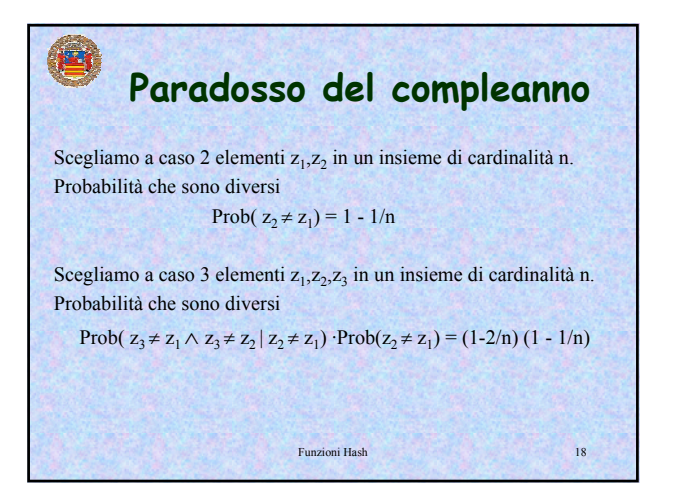

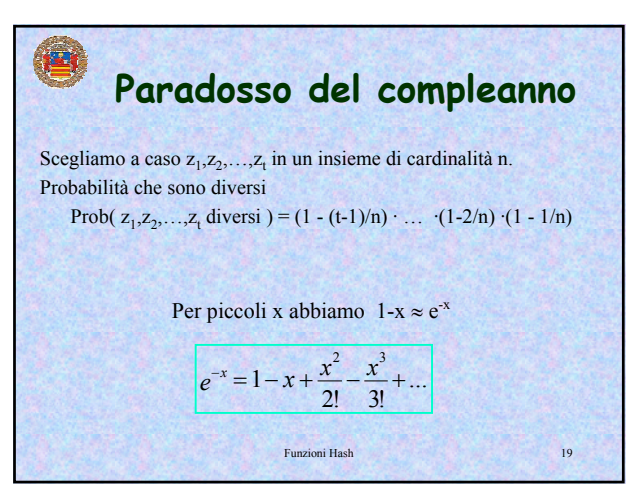

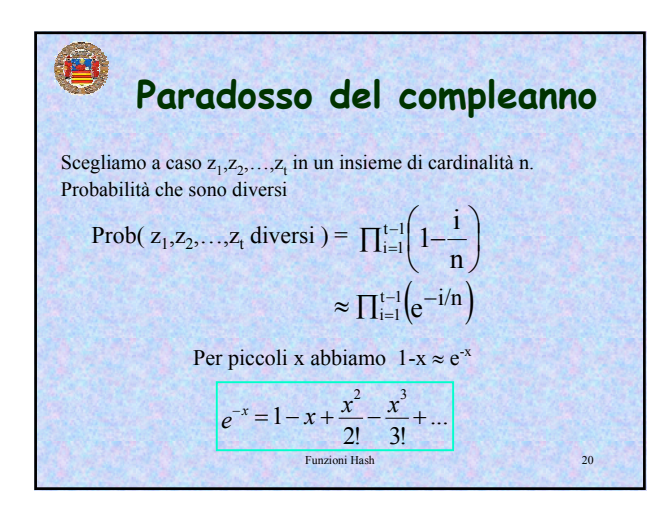

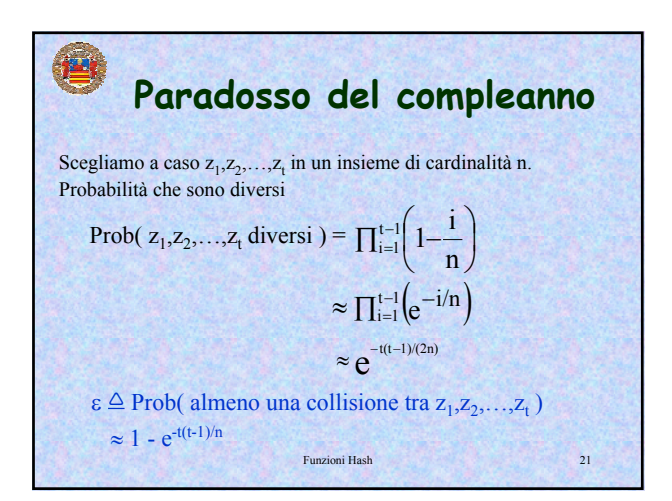

| Paradosso del compleanno                                                                                    |  |
|----------------------------------------------------------------------------------------------------|--|
| $\varepsilon \triangle$ Prob(almeno una collisione tra z <sub>1</sub> ,z <sub>2</sub> ,...,z <sub>t</sub> ) |  |
| $1 - \varepsilon \approx e^{-t(t-1)/(2n)}$                                                                  |  |
| $\frac{-t(t-1)}{2n} \approx \ln(1-\varepsilon)$                                                             |  |
| $t^2 - t \approx 2n \cdot \ln \frac{1}{1-\varepsilon}$                                                      |  |
| $t \approx \sqrt{n \cdot 2 \ln \frac{1}{1-\varepsilon}}$                                                    |  |

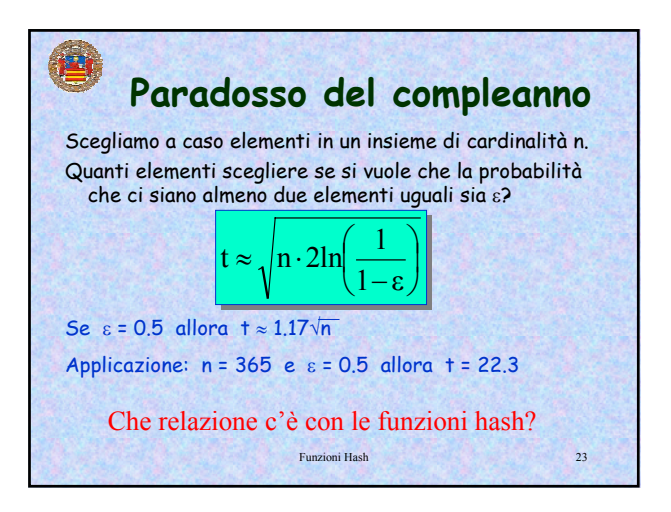

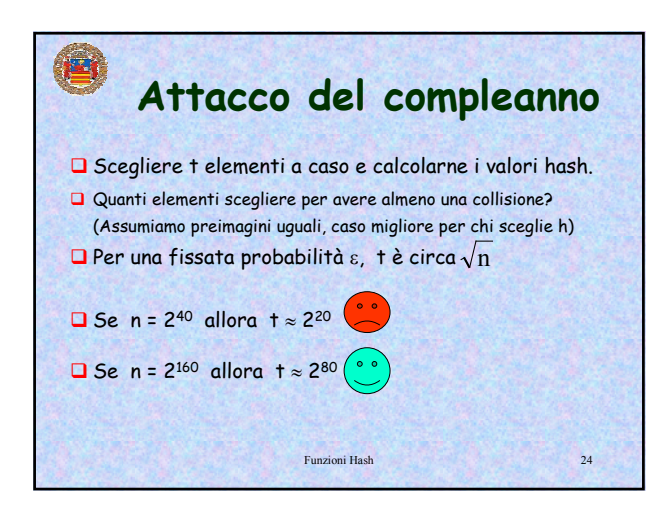

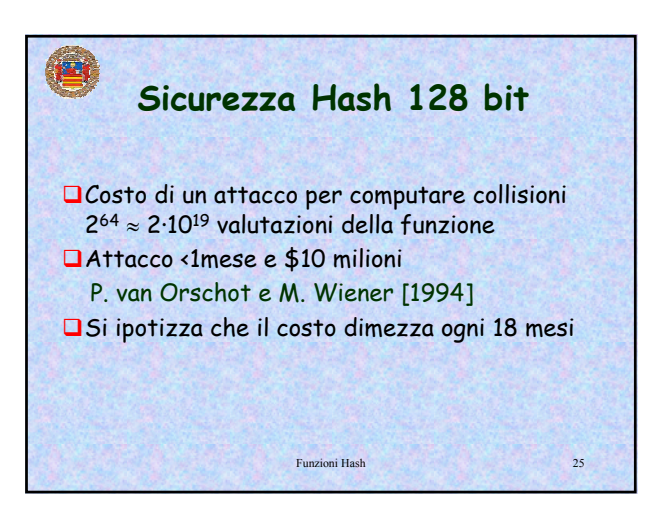

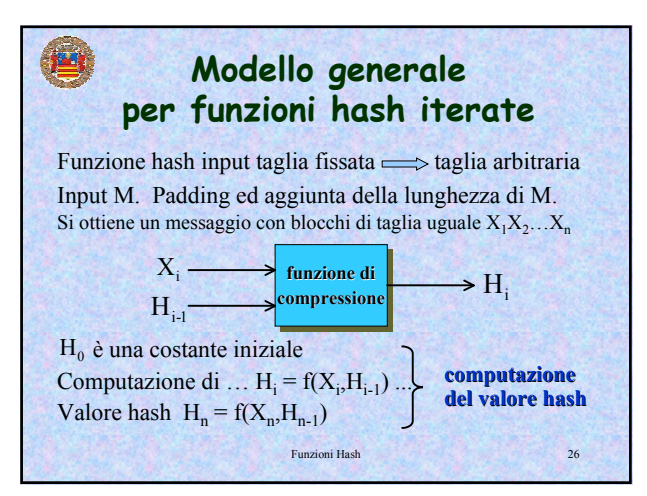

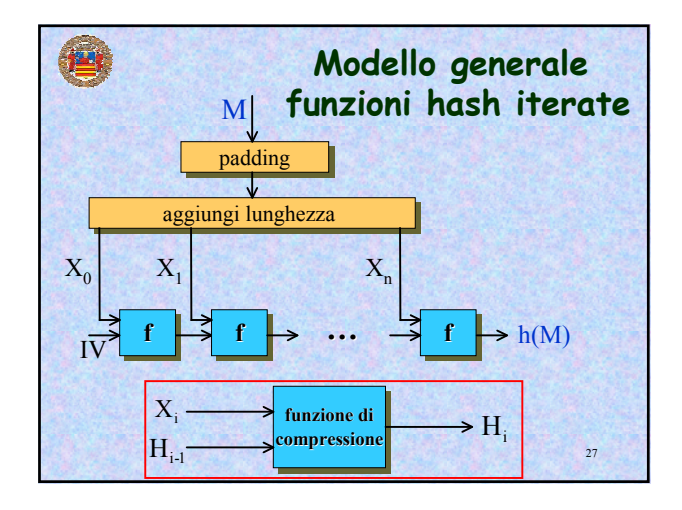

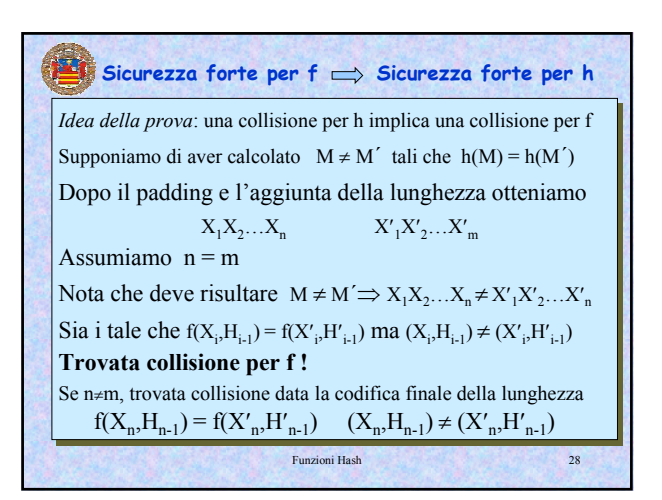

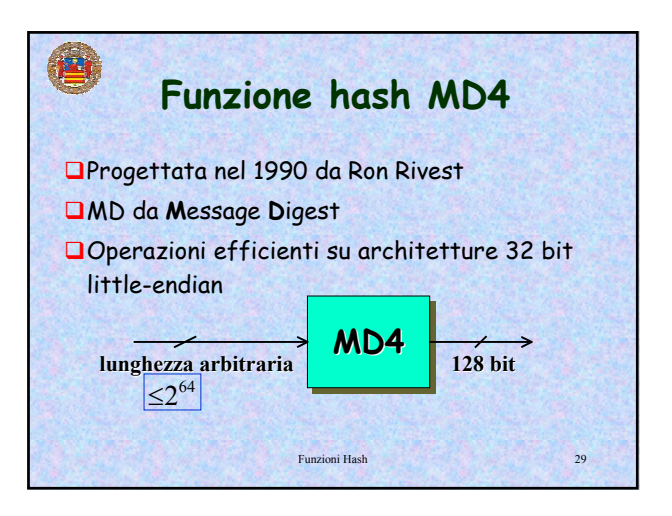

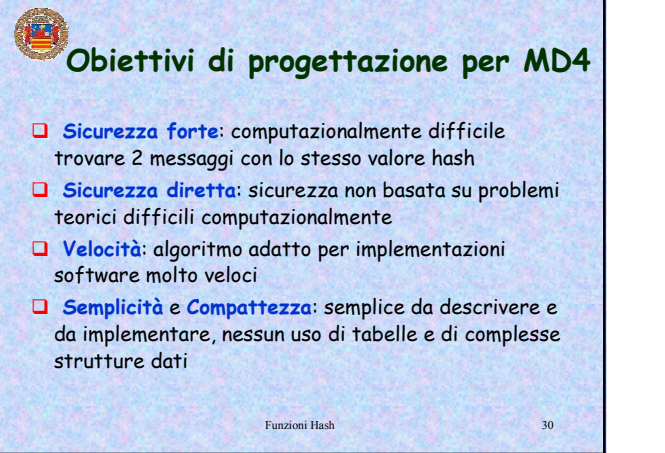

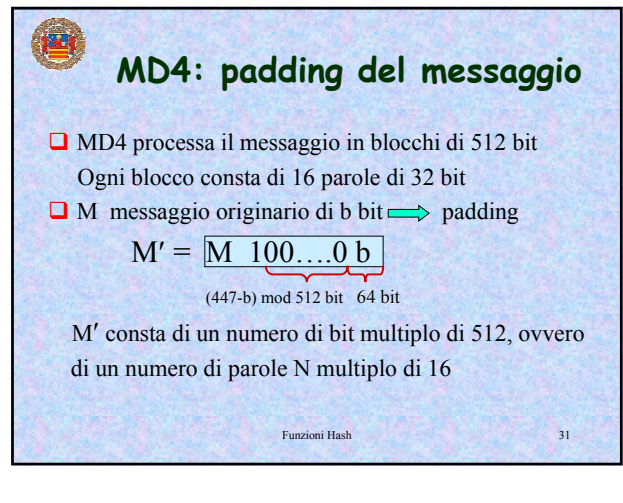

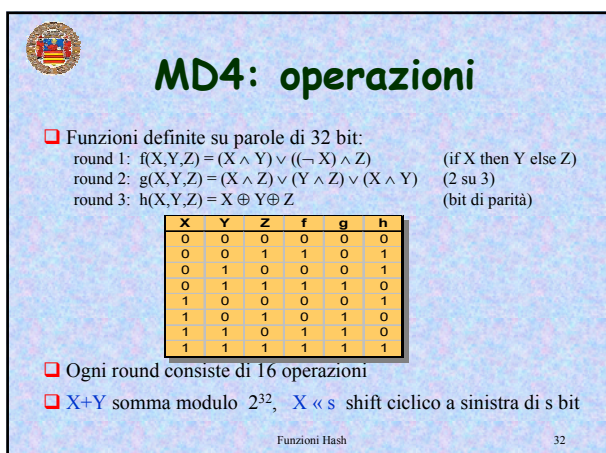

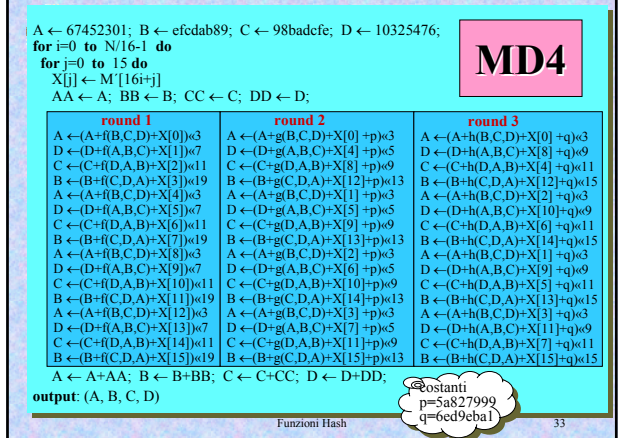

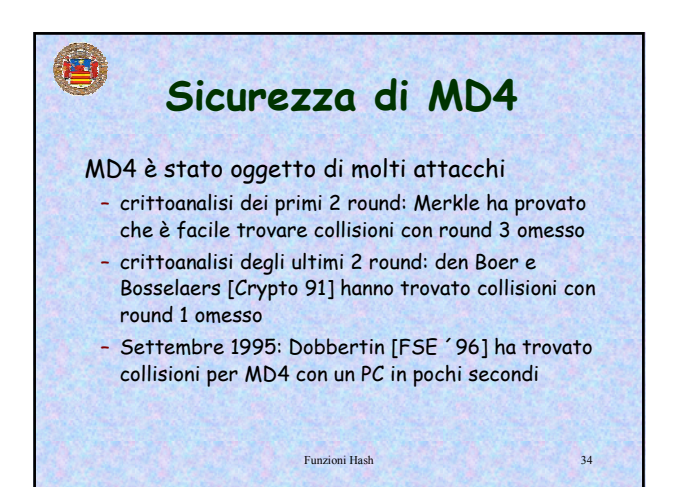

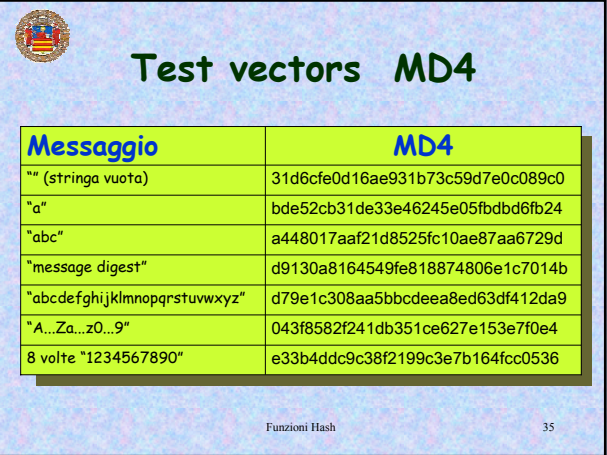

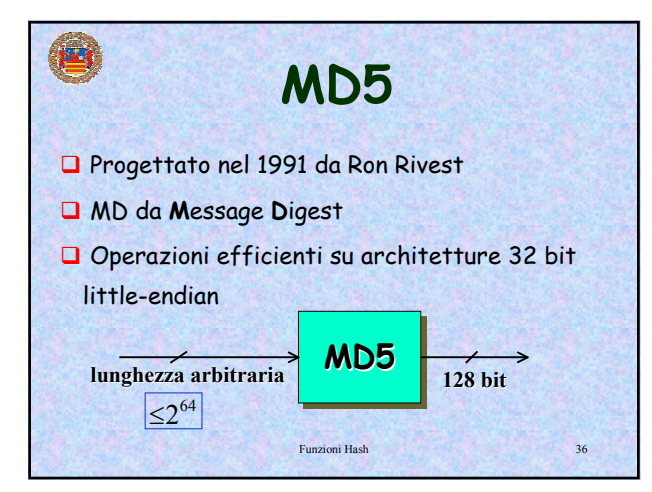

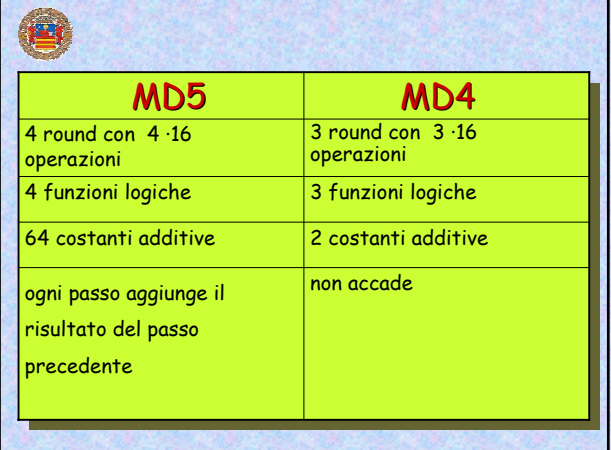

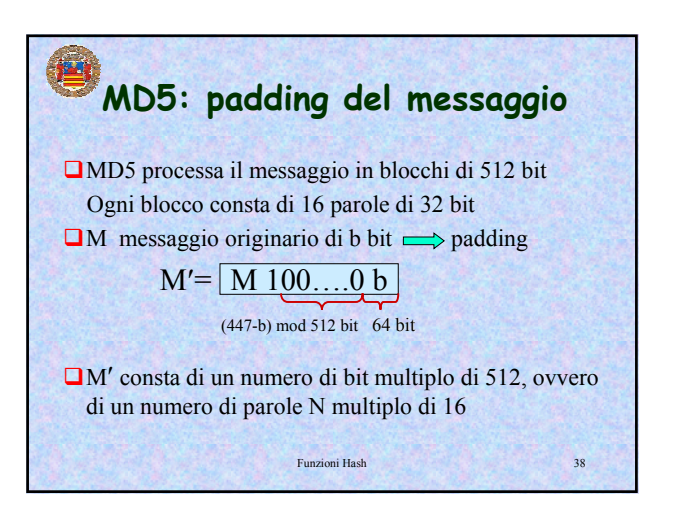

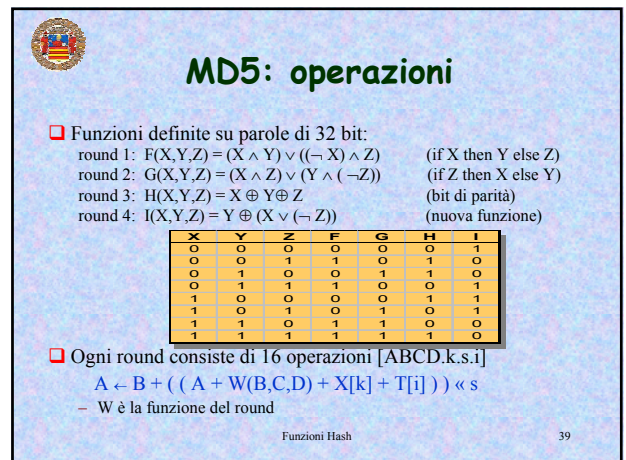

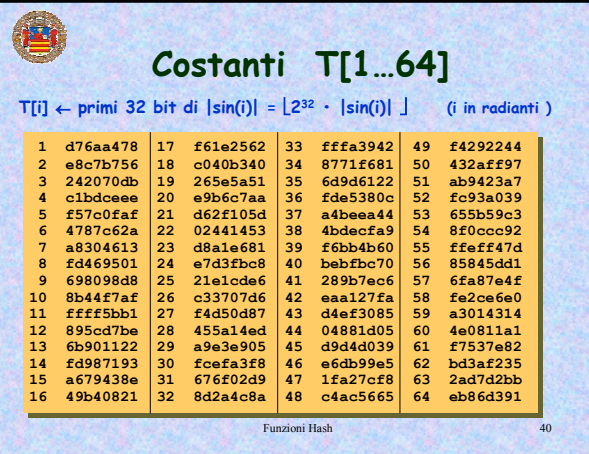

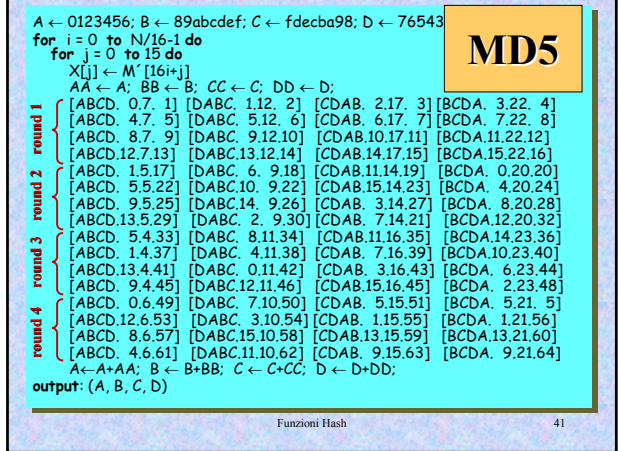

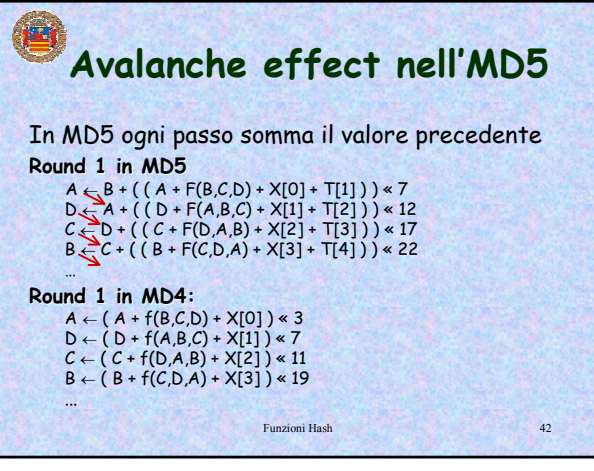

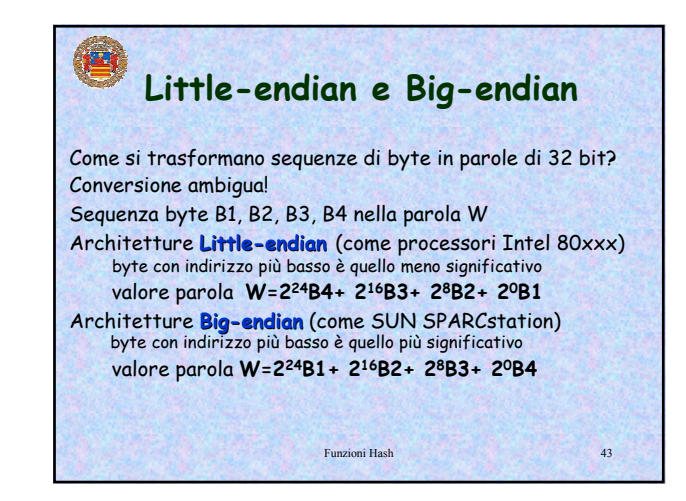

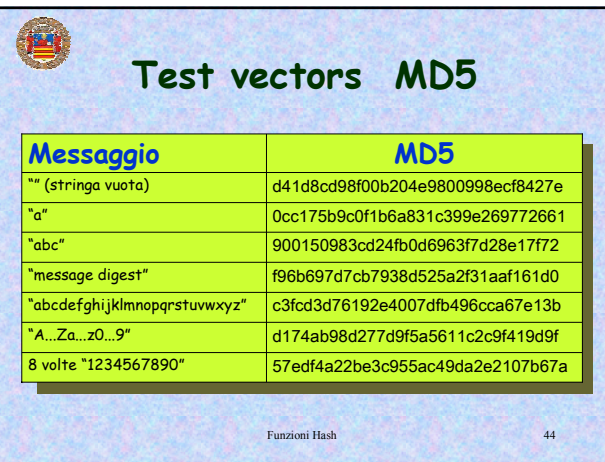

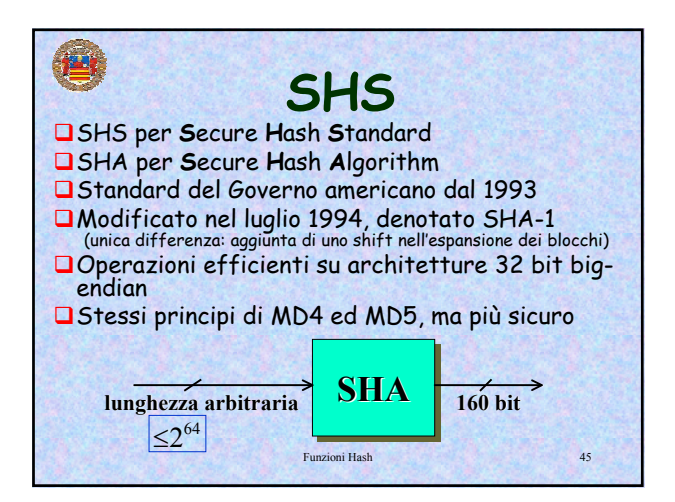

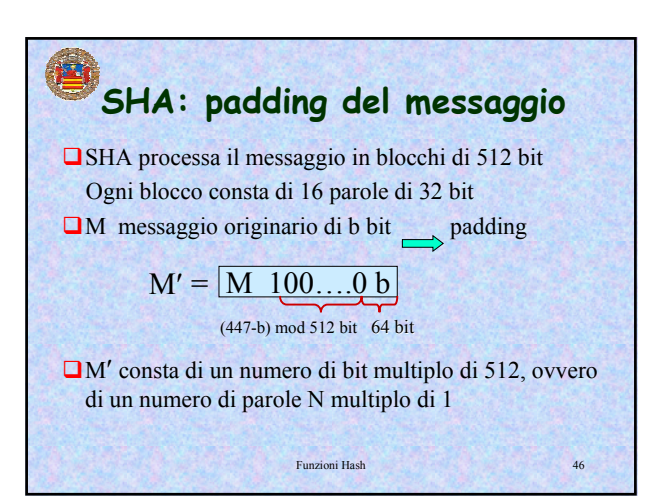

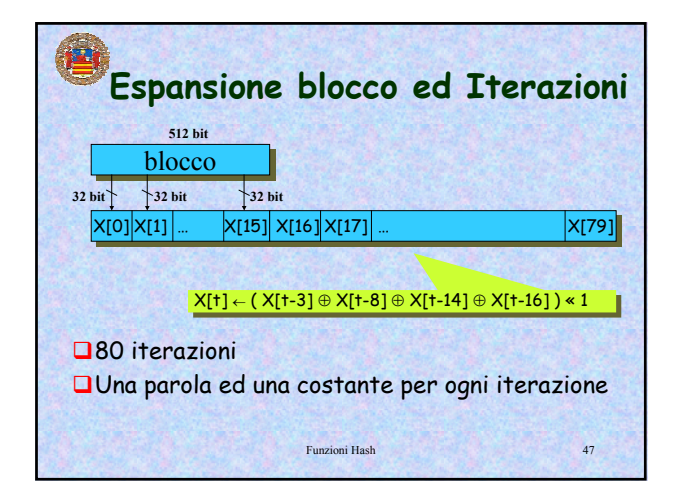

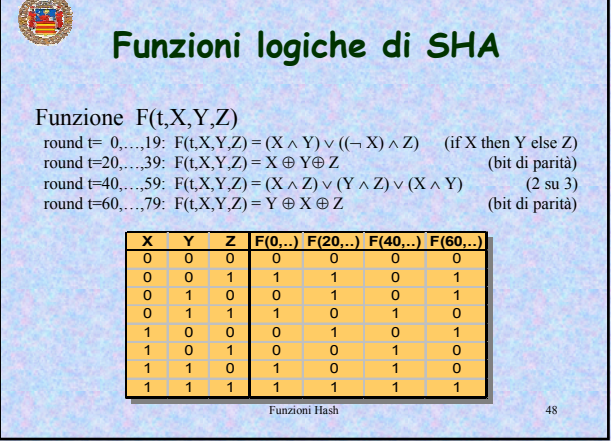

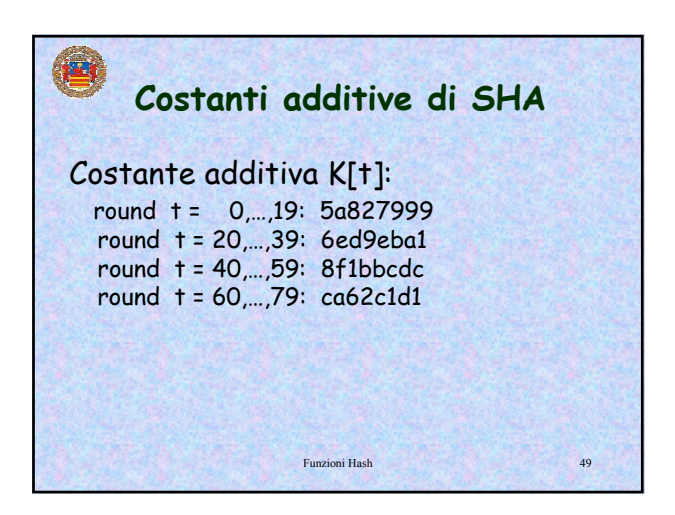

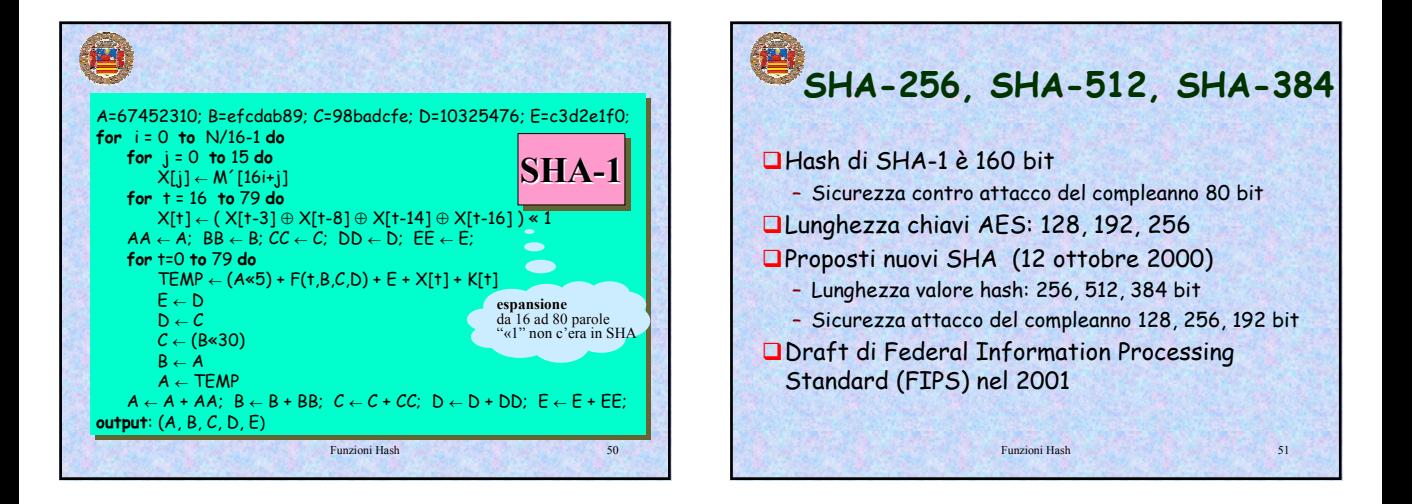

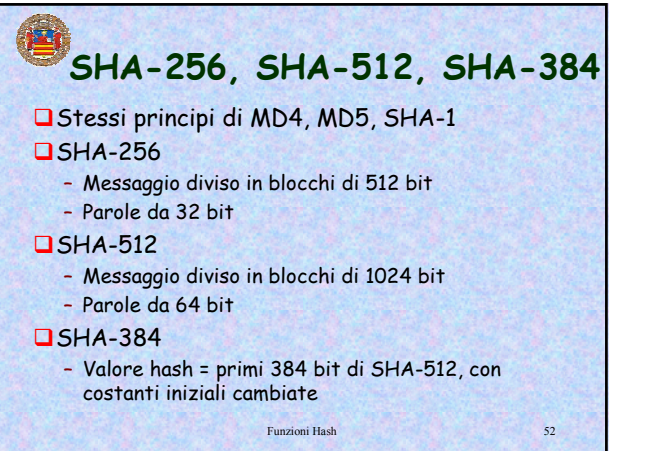

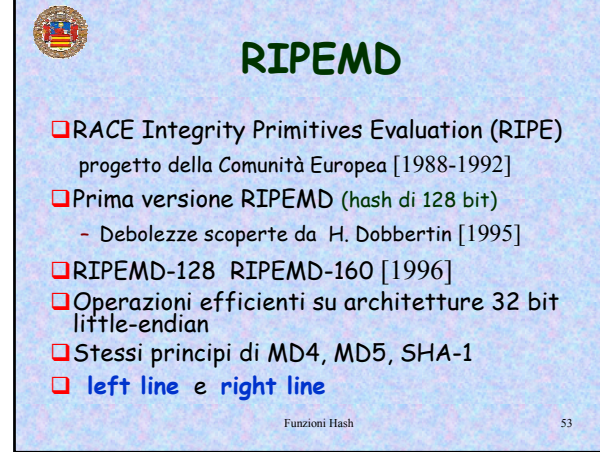

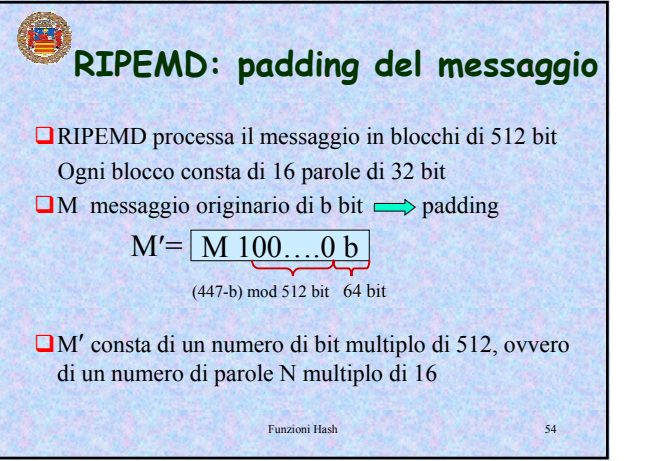

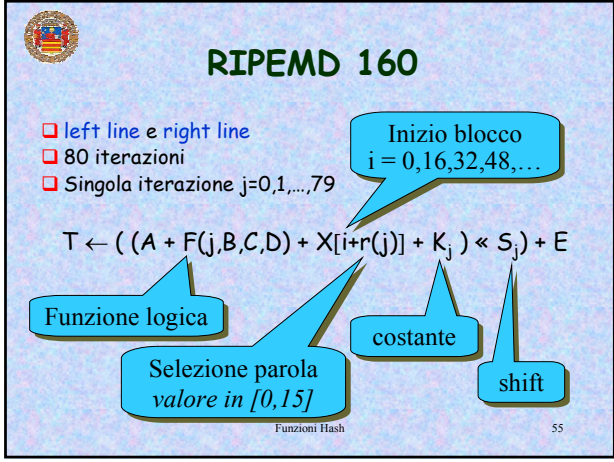

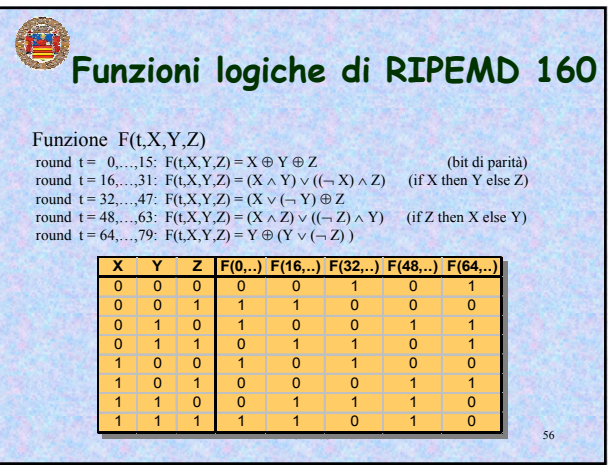

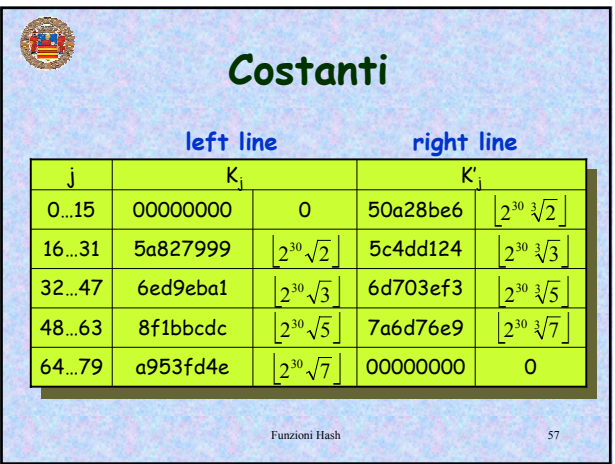

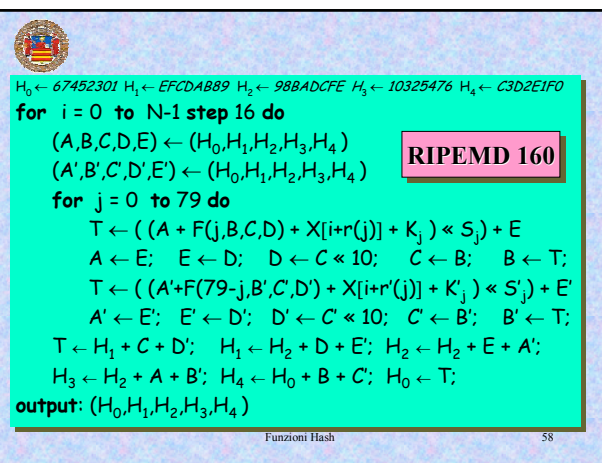

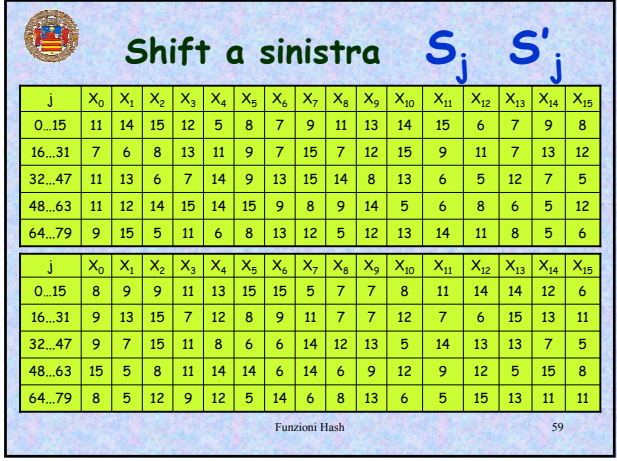

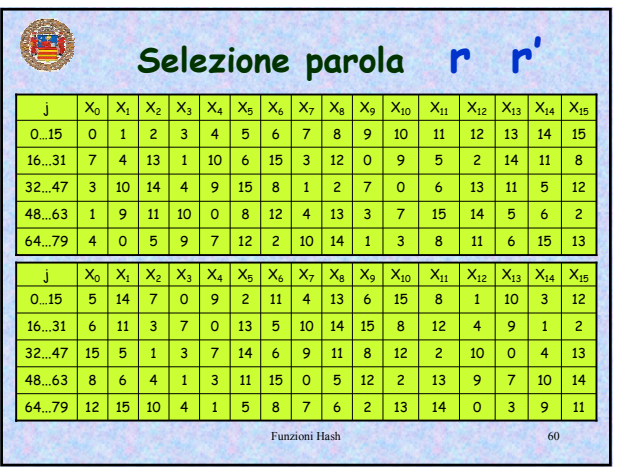

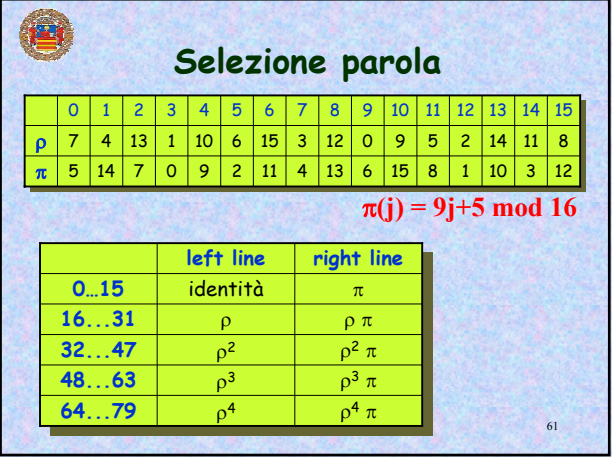

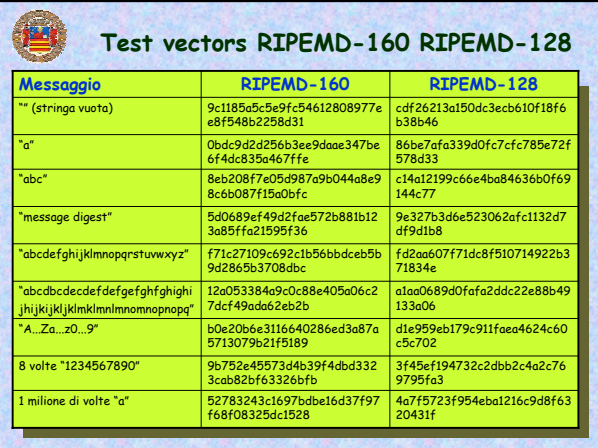

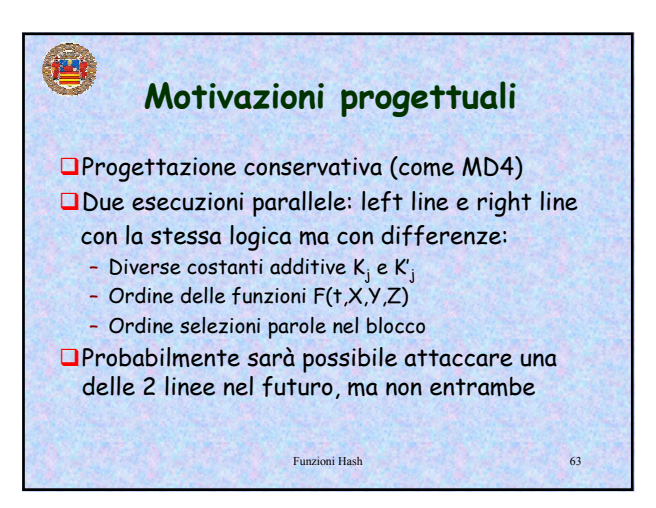

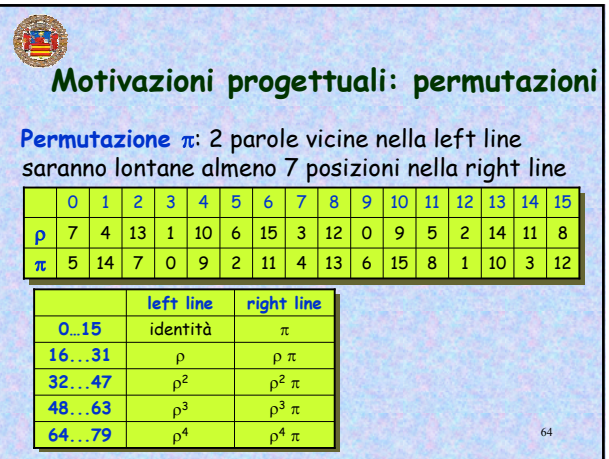

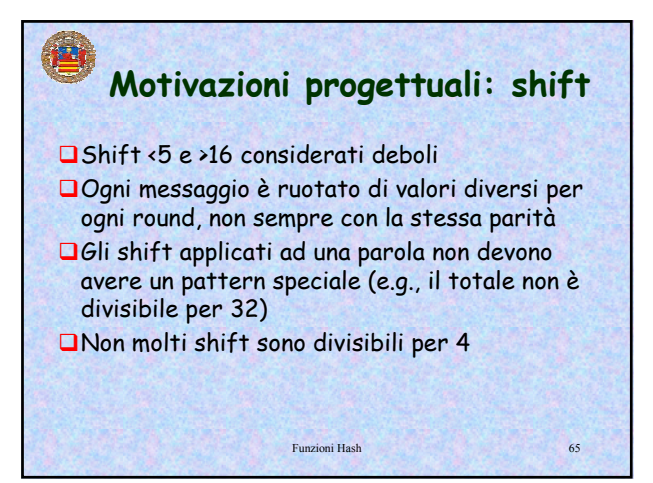

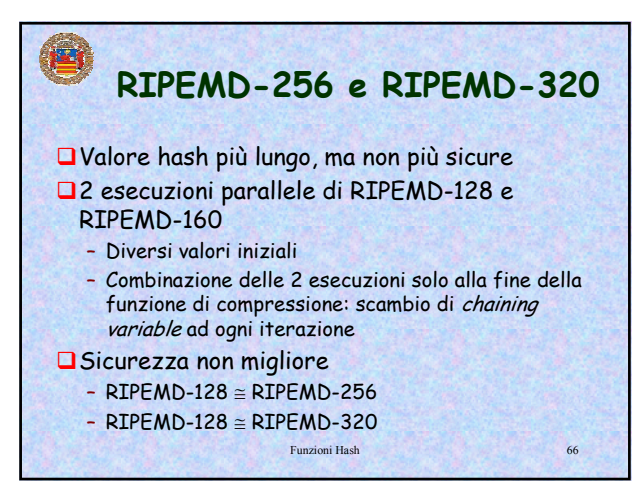

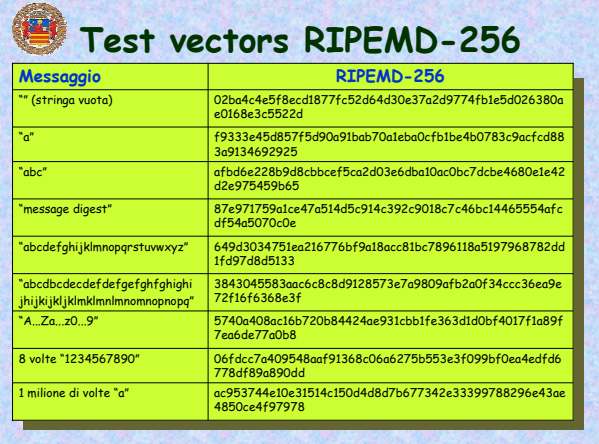

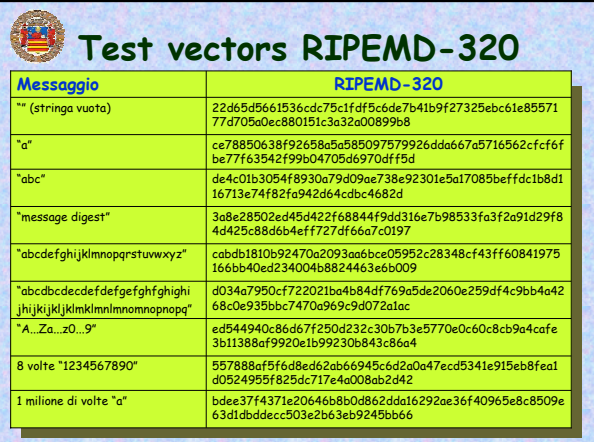

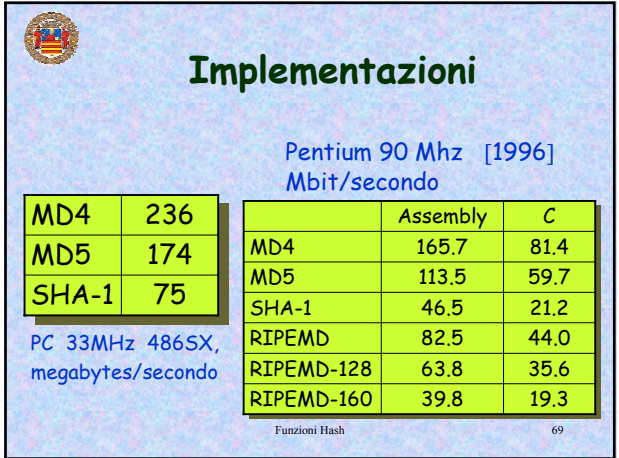

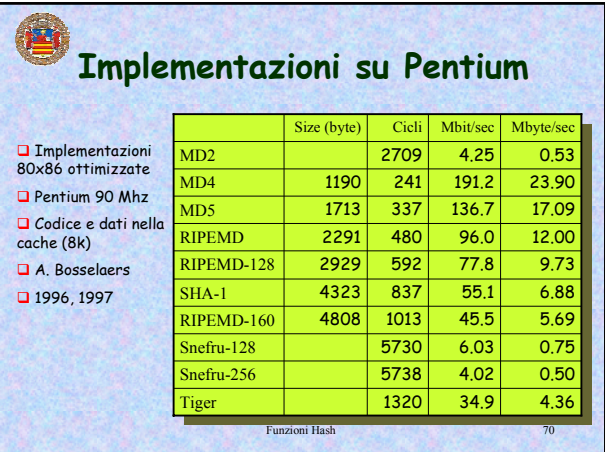

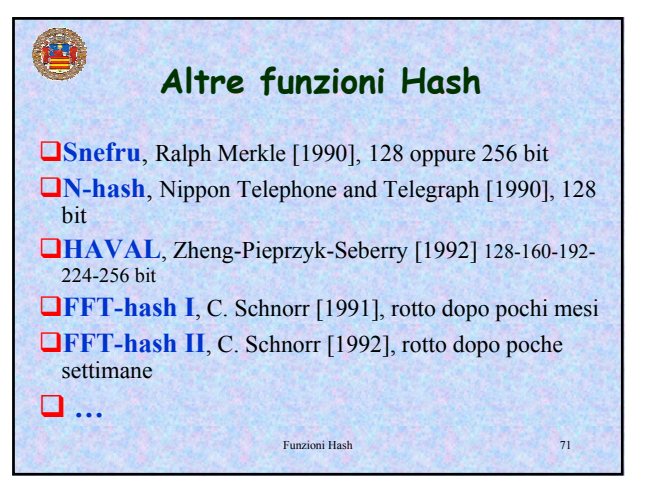

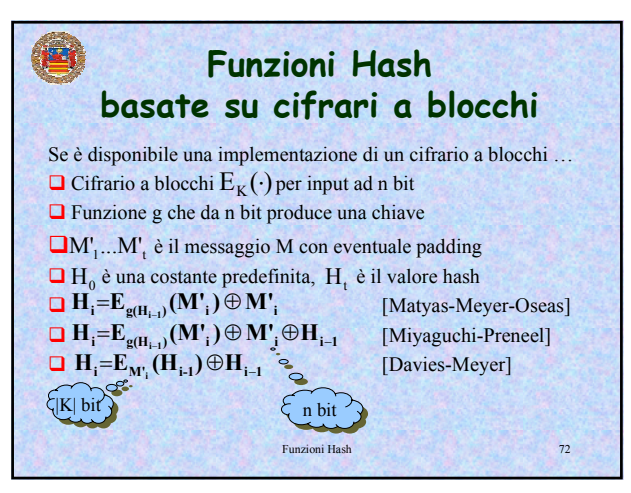

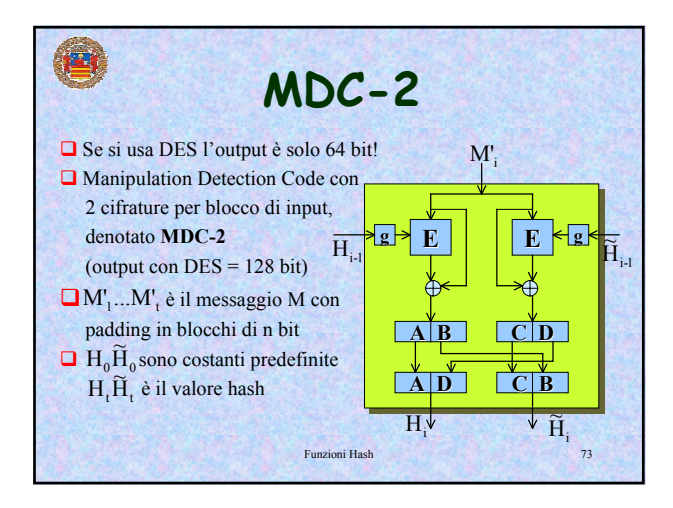